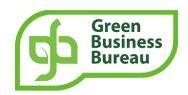

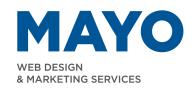

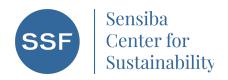

## 6 Examples of Where to Display Certifications Certifications that Create Structure and Difference, Grow Prospects

| Company website:    | One of the most important places to add certification logos is on the company website. You can add them to the homepage, about us page, community page, and contact page. This helps visitors quickly identify that your company is committed to social responsibility.     |
|---------------------|----------------------------------------------------------------------------------------------------|
| Website Footer:     | Add the certification logos to the footer of your website to ensure they are visible on all pages. This way, visitors can quickly see that your company is socially responsible without having to search for the information.                                               |
| Email signature:    | Add the certification logos to your email signature. This way, anyone who receives an email from you will see your commitment to social responsibility.                                                                                                    |
| Social media:       | Social media platforms are a great way to reach out to your target audience. You can add certification logos to your social media profiles, posts, and cover images to highlight your commitment to social responsibility.                                                  |
| Online directories: | You can also add certification logos to online directories and listings such as Yelp, Google My Business, and others.                                                                                                    |
| Product packaging:  | If you sell physical products, you can add certification logos to your product packaging to show customers that your products are socially responsible. This can help increase brand loyalty and attract new customers who are interested in socially responsible products. |

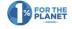

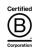

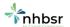

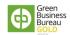